#### ma<del>as</del>em in s aurs in penain ploly at. Or f; lenpui leny nanote linnu : facta B.apS =amoram hldas may. Sub ext.aj AKGHI PORTAL EUROPE Foundation ur caunan. . p. de lauro. urtti Corebi naul'du regis notative - per manua archidia

one bomint St from the office of the company company of the company of the company of the company of the company of the company of the company of the company of the company of the company of the company of the company of t

araape me inlumo dona<del>to</del>e ila -yeana <del>olumato</del>e.Sigs iz amale mo gip doahou geñe ilmo mai hatu honameu inlu<del>gu (anim</del> di opperen nar za uda din yduore darup zabuvn guos uuws <del>d</del>a abborbure (mubeno he dápnae) zpaulu conano hao obh muatere gdnupler

Flore Informai donators leu poet lit mo do wemam ver memou a - ut donato. Leu libras un a adult lea planub ad notari. Tonor atte mlautina pato donar am<sup>2</sup>ca es que bicin y negligenta l'oripeo non comondam? Carbolio (= f see amplant. C y ogo tyr. f. una ai y wie mai reginas e - filio mo inge allonlo . 2 mm alti yenerabili dibi do illa manpoloi q uilla noua babebat or edlenouam os de ci monaltinas nap meana, neg qec antu monalty. Is sa note allenone wnosso mwetur, ab abbac die n a lon monaltium givare: hanc aux donatoem lacio obvernedium aie mee - parentu men : 4 democran curve mee, pinto b

stence copostellano archiepo. Joho oucan opo epo. Lee altonary epo. Lauren aurien epo . (1) whael lucer clocks. Marano mindon noter epo. Lundilaluo salaoyary epo. iunto cunos epo. . 7 mawrta. 7 deneuenturp.

opellap.enterne dui mus a

de la pobla Su die avanii Sub 681. a. cc. 15: 1 Intante dono per maiordomo diu pars reneuro ru zemora Scientiam .- Ellerram dono mar fignitevo diu rogis Tenente luma. Santa Dono wator gomes Tenece illamar. as /nigni. Dono watoo gunlalui tene dono Aluaro rodenci cenente

fnand comes

<del>i</del>o. F. legiono: Gallo

cellano de cui<sup>9</sup>mandato Bartol

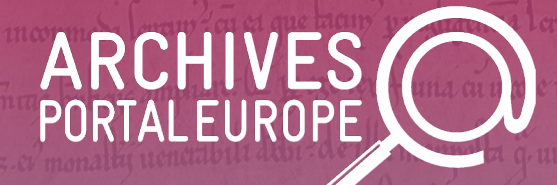

# Automated search in the archives: testing a new tool

11 February 2022

# Today's agenda

- Background and introduction to the tool
- Some notes on testing the tool
- **Next steps** 
	- Change to breakout room for part 2
- Free testing
	- Each participant by her-/him-/themselves
	- With option to ask questions in between
- Q&A

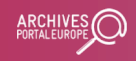

## Background for developing the tool

# Controlled access terms in archives

## **Ideally**

○ Assigned when creating the descriptive metadata

### ● In reality

- Not always part of the archival description tradition
- Not necessarily taken from controlled vocabularies (national or international)
- Might only be available on collection level

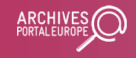

# Integration with archival systems

## **Ideally**

- Designated fields for subject headings/named entities
- Allowing for integration of controlled vocabularies
- Enabling the addition of URIs for linked data vocabularies

## • In reality

- Not available at all or not as a designated field
- Missing connection to (linked data) vocabularies

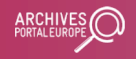

# Encoding in archival metadata

## **Ideally**

- Designated elements for subjects/named entities
- Including literals and URIs from linked data vocabularies

## • In reality

- Not always in designated elements, but part of longer descriptive texts
- Only giving the names, but no links

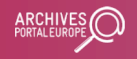

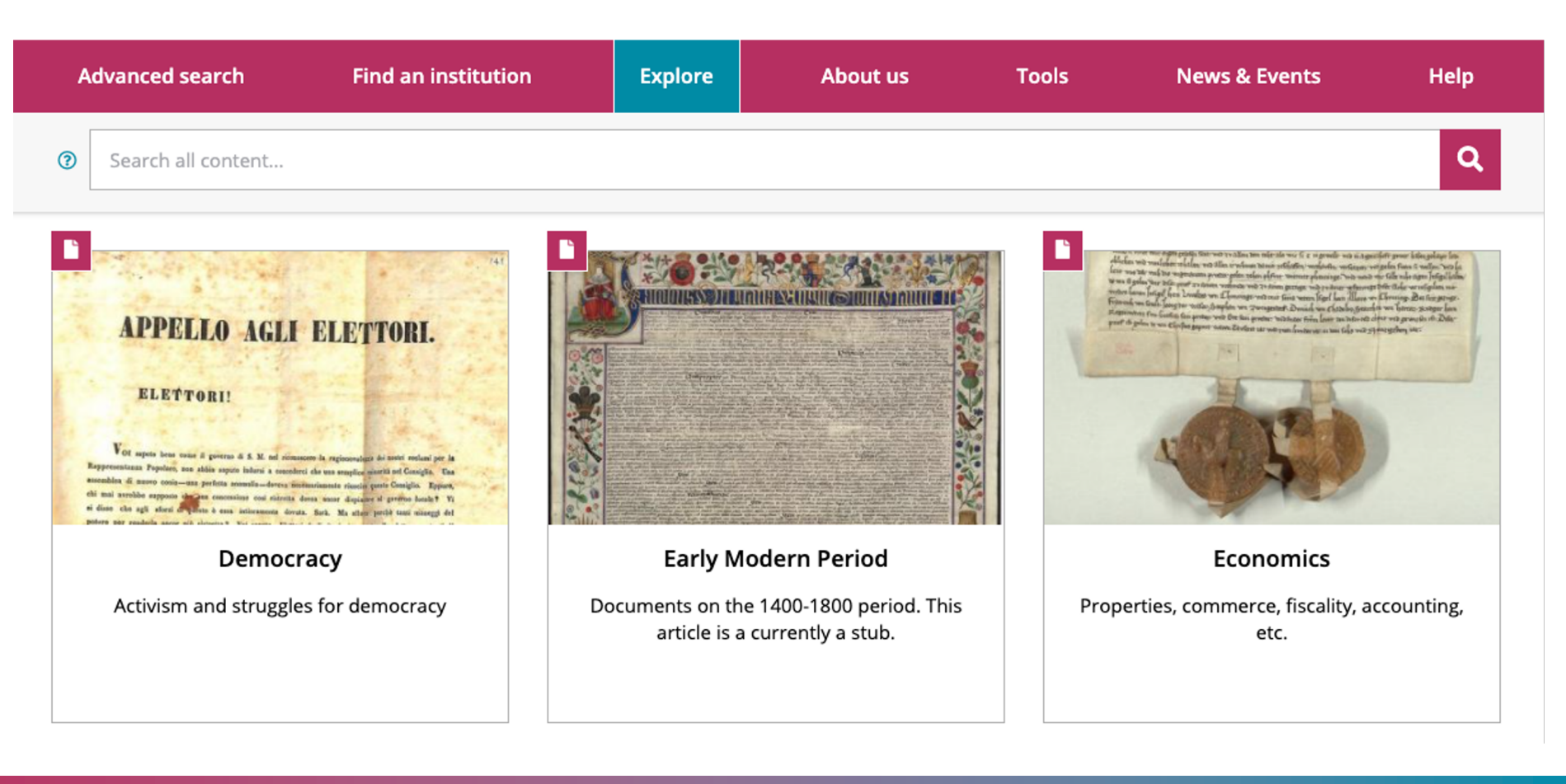

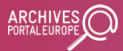

## Making connections

- Selective and curated list of approx. central 80 to
- Built from the UNESCO Thesaurus and from the Archival Thesaurus (UKAT)
- Topic labels translated by network partners
	- o Thereby available in a variety of languages according language of the user interface of the portal

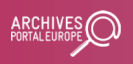

# Use of existing subject headings

Content provider creates topic mapping for subject headings used in the metadata

Topic "transport" in the back-end

Subject heading on collection level "transport maritime"

Collection

Item with subject heading "navire"

Components using the mapped subject headings show under topic "transport" in front-end

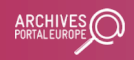

## Connecting topics with the materials

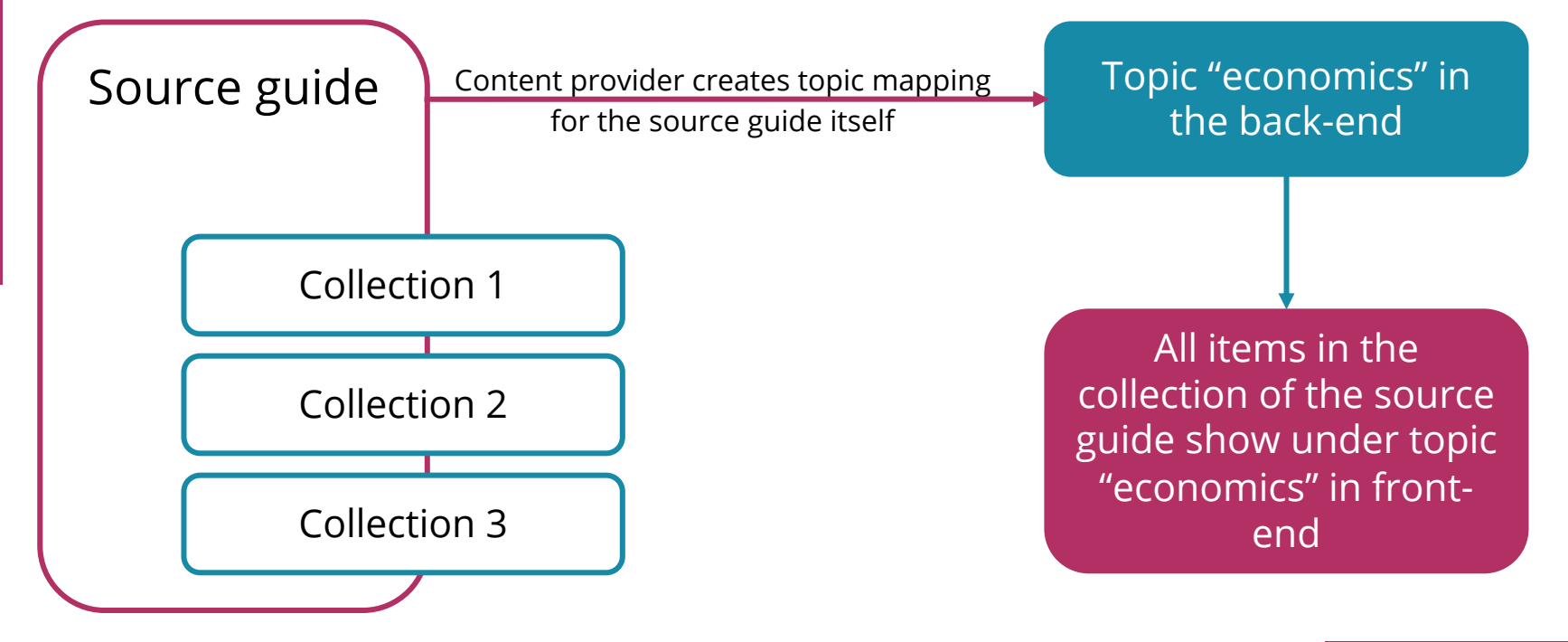

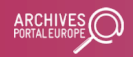

# Challenge

- Not all archival descriptions include subject headings
- Not all countries use source guides
- Content providers have to to map their subject headings/source guides to the central topics
- Results in inconsistent coverage of topics
	- Currently predominantly for material from France (60 topics) and Germany (7 topics)

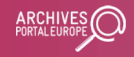

## What the tool includes and does

# Objectives - Step 1

- Identify material not yet tagged with a specific topic but related to it
	- Not requiring subject headings to be available in the metadata, but picking up on descriptive information e.g. in the title or content summary
	- Extension of current keyword search in the portal
	- For users and for content providers

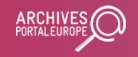

## The data

### ● Currently included

- Test sample of approx. 675,000 documents of 12 topics -> relatively small sample leaning towards specific subjects
- Languages covered
	- Content predominantly in French and German, with some documents in Finnish, Latvian, and Polish
	- Additional languages for searching are English, Hebrew, Italian, Russian, Slovenian, Spanish, Swedish

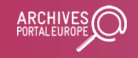

## Concept search - how it works

### Using Fast-Text word embeddings

- Capture the "meaning" of the document's content
- o Pre-trained on Wikipedia and aligned in a common crosslingual "semantic" space by the project **MUSE**

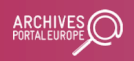

## Concept search - how it works

● Representing user query as cross-lingual word embedding

○ For results in languages different from query language

● Ranking all documents by measuring the "semantic" similarity of their vectors with vector of the query

○ Using cosine similarity

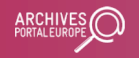

## Entity search - How it works

- Mapping the entity searched for to its equivalent Wikidata and **VIAF** (if present)
	- o Retrieving name variations in other languages under study
	- Pre-processing name variations e.g. by leaving aside li dates or other characteristics that are (only) sometime included in brackets
	- Searching for all name variations' occurrences in the complete dataset

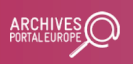

## How the tool looks like

#### **Cross-lingual Search on Archives Portal Europe ARCHIVES**<br>**PORTALEUROP** Welcome! This is the alpha version of a cross-lingual search tool for concepts and entities across the entire APE collection. How many results To know more about the project, visit our GitHub you want **Submit Query** Your query en concept  $10$ □ Broad Entity Mention Search □ Boolean Search **Language Concept or Entity Keyword(s)** - One or more - Default is searching both, wherever they appear in the description - You can use **wildcard \*** - You can use 3 BOOLEAN OPERATORS: **BEMS = AND** will search for the name of **OR** the entity in all languages **" "** available in Wikidata**ANDNOT**

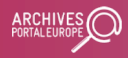

## Run the search

#### ● Please note, that this might take a while

- Especially for the entity search, which runs on-the-fly queries to Wikidata and VIAF
- Alpha version with certain constraints re available channels
- You usually will get the amount of results specified in your search parameters (eg 10)
	- But they could be less or even zero!
		- Especially for the entity search, which is more specific to the search term

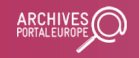

## How the results look like

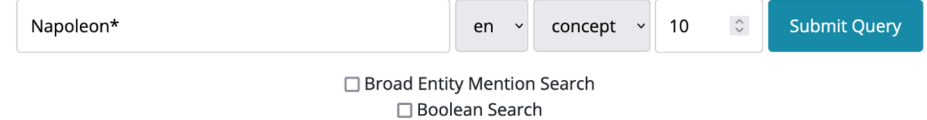

#### (Download results as CSV)

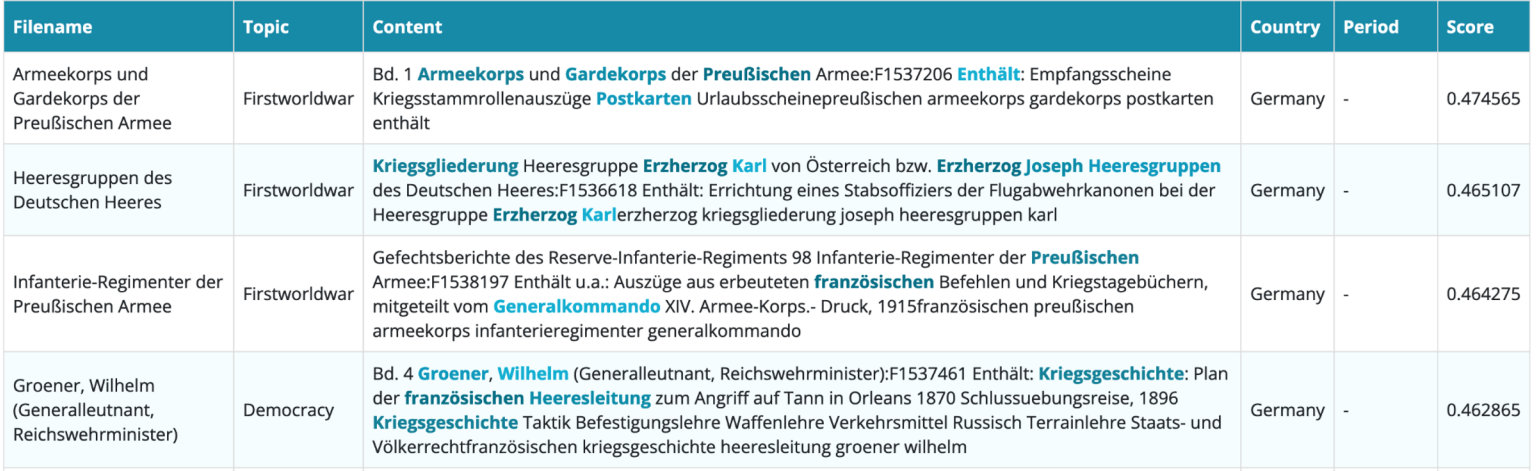

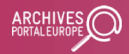

## How the search results are presented

- For each result you'll find
	- The title of the object (Filename)
	- $\circ$  The topic that it is currently tagged with (Topic)
	- The scope and content note (Content)
	- The language of description (Country)
	- The date(s) of creation (Period)
	- The score indicating how close the semantic relation is between your keyword and the result (Score)

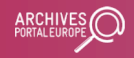

## How the search results are presented

- For each result you'll find
	- The words that have found to be a match to your keyword highlighted in variations of blue
		- The darker the blue, the stronger the semantic relation
- When searching for entities, you'll also see
	- Links to Wikipedia and/or VIAF, in case matches to your keyword have been found there (at the top of the table)

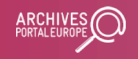

## Next steps in the tool's development

# Objectives - Step 2

- Flag material related to a specific topic as a precursor to tagging the material
	- Not decided yet, who would do the tagging and where
	- Might be something that only happens in the aggregation process
	- Might be something that content providers take on board for integration at the source

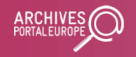

## Prospective extensions

- Employ taxonomies from other LOD vocabularies
- Extend dataset (to eventually encompass the whole data set held in APE)
- Include more languages

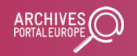

# Collaborative extension of topics (1/2)

- In eventually bringing both objectives together, this tool could be used by researchers
	- To find and flag documents relevant to their research
		- Not necessarily bound to existing list of curated topics
		- But also identifying new topics of interest
	- To bookmark topic-specific documents and save these bookmarks in their user accounts of the portal
	- To expand automatically on their keyword searches

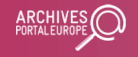

# Collaborative extension of topics (2/2)

- Similarly, the tool could eventually be used by content providers
	- To review and refine their existing topic mappings
	- To identify and flag documents in other collections that relate to a specific topic
	- To use the resulting list of topic-relevant documents as a basis for adding subject headings at the source

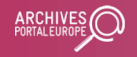

# Follow the development on GitHub

- https://github.com/ArchivesPortalEuropeFound Topic-Detection
	- The project's status and next steps
	- The code for the tool and the training data used

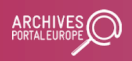

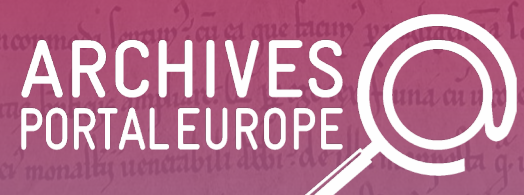

# Thank you for your attention!

## We are changing to the second part of the event breakout room

info@archivesportaleurope.net

www.archivesportaleurope.net @archivesportal

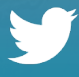